#### <span id="page-0-1"></span>**spearman —** Spearman's and Kendall's correlations

[Acknowledgment](#page-7-0) [References](#page-8-0) [Also see](#page-8-1)

[Syntax](#page-0-0) [Menu](#page-1-0) [Description](#page-1-1) [Options for spearman](#page-1-2) [Options for ktau](#page-2-0) [Remarks and examples](#page-2-1) [Stored results](#page-6-0) [Methods and formulas](#page-6-1)

# <span id="page-0-0"></span>**Syntax**

Spearman's rank correlation coefficients

 ${\sf spearman}$   $\lceil \mathit{varlist} \rceil$  $\lceil \mathit{varlist} \rceil$  $\lceil \mathit{varlist} \rceil$   $\lceil \mathit{if} \rceil$  $\lceil \mathit{if} \rceil$  $\lceil \mathit{if} \rceil$   $\lceil \mathit{in} \rceil$  $\lceil \mathit{in} \rceil$  $\lceil \mathit{in} \rceil$   $\lceil \mathit{spearman\_options} \rceil$ 

Kendall's rank correlation coefficients

 $\text{ktau}$   $\left[\text{varlist}\right]$  $\left[\text{varlist}\right]$  $\left[\text{varlist}\right]$   $\left[\text{if}\right]$  $\left[\text{if}\right]$  $\left[\text{if}\right]$   $\left[\text{in}\right]$  $\left[\text{in}\right]$  $\left[\text{in}\right]$   $\left[\text{,} \text{ktau\_options}\right]$ 

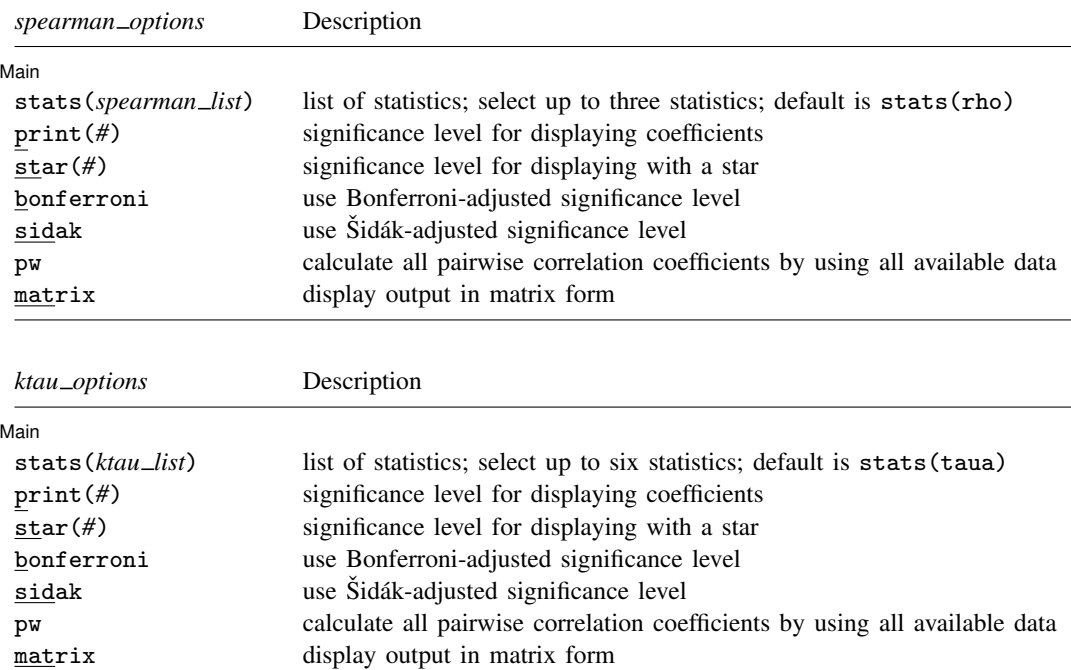

by is allowed with spearman and ktau; see [\[D\]](http://www.stata.com/manuals13/dby.pdf#dby) by.

<span id="page-0-2"></span>where the elements of *spearman list* may be

rho correlation coefficient obs number of observations p significance level

<span id="page-1-3"></span>and the elements of *ktau\_list* may be

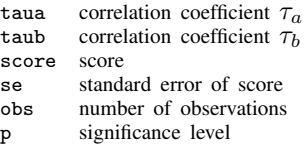

#### <span id="page-1-0"></span>**Menu**

#### **spearman**

Statistics  $>$  Nonparametric analysis  $>$  Tests of hypotheses  $>$  Spearman's rank correlation

#### **ktau**

<span id="page-1-1"></span>Statistics  $>$  Nonparametric analysis  $>$  Tests of hypotheses  $>$  Kendall's rank correlation

# **Description**

spearman displays Spearman's rank correlation coefficients for all pairs of variables in *[varlist](http://www.stata.com/manuals13/u11.pdf#u11.4varlists)* or, if *varlist* is not specified, for all the variables in the dataset.

ktau displays Kendall's rank correlation coefficients between the variables in *varlist* or, if *varlist* is not specified, for all the variables in the dataset. ktau is intended for use on small- and moderate-sized datasets; it requires considerable computation time for larger datasets.

# <span id="page-1-2"></span>**Options for spearman**

[ Main ]  $M$ ain  $\overline{\phantom{a}}$ 

 $\overline{a}$ 

- stats(*[spearman](#page-0-2) list*) specifies the statistics to be displayed in the matrix of output. stats(rho) is the default. Up to three statistics may be specified;  $\text{stats}(\text{rho obs p})$  would display the correlation coefficient, number of observations, and significance level. If *[varlist](http://www.stata.com/manuals13/u11.pdf#u11.4varlists)* contains only two variables, all statistics are shown in tabular form, and  $stats()$ ,  $print()$ , and  $star()$  have no effect unless the matrix option is specified.
- print(*#*) specifies the significance level of correlation coefficients to be printed. Correlation coefficients with larger significance levels are left blank in the matrix. Typing spearman, print(.10) would list only those correlation coefficients that are significant at the 10% level or lower.
- star(#) specifies the significance level of correlation coefficients to be marked with a star. Typing spearman, star(.05) would "star" all correlation coefficients significant at the  $5\%$  level or lower.
- bonferroni makes the Bonferroni adjustment to calculated significance levels. This adjustment affects printed significance levels and the print() and star() options. Thus spearman, print(.05) bonferroni prints coefficients with Bonferroni-adjusted significance levels of 0.05 or less.
- sidak makes the Šidák adjustment to calculated significance levels. This adjustment affects printed significance levels and the print() and star() options. Thus spearman,  $print(.05)$  sidak prints coefficients with  $\tilde{S}$ idák-adjusted significance levels of 0.05 or less.
- pw specifies that correlations be calculated using pairwise deletion of observations with missing values. By default, spearman uses casewise deletion, where observations are ignored if any of the variables in *[varlist](http://www.stata.com/manuals13/u11.pdf#u11.4varlists)* are missing.

<span id="page-2-0"></span>matrix forces spearman to display the statistics as a matrix, even if *[varlist](http://www.stata.com/manuals13/u11.pdf#u11.4varlists)* contains only two variables. matrix is implied if more than two variables are specified.

# **Options for ktau**

 $\overline{a}$ 

#### ∫ Main Main  $\Box$

- stats(*[ktau](#page-1-3) list*) specifies the statistics to be displayed in the matrix of output. stats(taua) is the default. Up to six statistics may be specified; stats(taua taub score se obs p) would display the correlation coefficients  $\tau_a$ ,  $\tau_b$ , score, standard error of score, number of observations, and significance level. If *[varlist](http://www.stata.com/manuals13/u11.pdf#u11.4varlists)* contains only two variables, all statistics are shown in tabular form and stats(), print(), and star() have no effect unless the matrix option is specified.
- print(*#*) specifies the significance level of correlation coefficients to be printed. Correlation coefficients with larger significance levels are left blank in the matrix. Typing ktau, print(.10) would list only those correlation coefficients that are significant at the 10% level or lower.
- star(#) specifies the significance level of correlation coefficients to be marked with a star. Typing ktau, star(.05) would "star" all correlation coefficients significant at the 5% level or lower.
- bonferroni makes the Bonferroni adjustment to calculated significance levels. This adjustment affects printed significance levels and the print() and star() options. Thus ktau, print(.05) bonferroni prints coefficients with Bonferroni-adjusted significance levels of 0.05 or less.
- sidak makes the Sidák adjustment to calculated significance levels. This adjustment affects printed significance levels and the print() and star() options. Thus ktau, print(.05) sidak prints coefficients with Sidák-adjusted significance levels of 0.05 or less.
- pw specifies that correlations be calculated using pairwise deletion of observations with missing values. By default, ktau uses casewise deletion, where observations are ignored if any of the variables in *[varlist](http://www.stata.com/manuals13/u11.pdf#u11.4varlists)* are missing.
- <span id="page-2-1"></span>matrix forces ktau to display the statistics as a matrix, even if *[varlist](http://www.stata.com/manuals13/u11.pdf#u11.4varlists)* contains only two variables. matrix is implied if more than two variables are specified.

## **Remarks and examples [stata.com](http://stata.com)**

#### Example 1

We wish to calculate the correlation coefficients among marriage rate (mrgrate), divorce rate (divorce\_rate), and median age (medage) in state data. We can calculate the standard Pearson correlation coefficients and significance by typing

```
.use http://www.stata-press.com/data/r13/states2
(State data)
. pwcorr mrgrate divorce rate medage, sig
               mrgrate divorc~
                                 e medage
    mrgrate 1.0000divorce_rate | 0.7895 1.0000
                0.0000
     medage 0.0011 -0.1526 1.0000
                0.9941 0.2900
```
We can calculate Spearman's rank correlation coefficients by typing

```
. spearman mrgrate divorce_rate medage, stats(rho p)
(obs=50)
   Key
    rho
    Sig. level
                mrgrate divorc~
                                    e medage
     mrgrate 1.0000divorce_rate 0.6933 1.0000
                 0.0000
      medage -0.4869 -0.2455 1.0000<br>0.0003 0.0857
                         0.0857
```
The large difference in the results is caused by one observation. Nevada's marriage rate is almost 10 times higher than the state with the next-highest marriage rate. An important feature of the Spearman rank correlation coefficient is its reduced sensitivity to extreme values compared with the Pearson correlation coefficient.

We can calculate Kendall's rank correlations by typing

```
. ktau mrgrate divorce_rate medage, stats(taua taub p)
(obs=50)
   Key
     tau_a
     tau_b
     Sig. level
                      mrgrate divorc~
                                                  e medage
      mrgrate 0.9829
                       1.0000
divorce_rate \begin{array}{|l} 0.5110 & 0.9804 \ 0.5206 & 1.0000 \end{array}1.0000
                       0.0000
       medage -0.3486 -0.1698 0.9845<br>-0.3544 -0.1728 1.0000
```
 $-0.3544 -0.1728$ 0.0004 0.0828

There are tied values for variables mrgrate, divorce\_rate, and medage, so tied ranks are used. As a result,  $\tau_a < 1$  on the diagonal (see [Methods and formulas](#page-6-1) for the definition of  $\tau_a$ ).

 $\triangleleft$ 

#### □ Technical note

According to [Conover](#page-8-2) [\(1999](#page-8-2), 323), "Spearman's  $\rho$  tends to be larger than Kendall's  $\tau$  in absolute value. However, as a test of significance, there is no strong reason to prefer one over the other because both will produce nearly identical results in most cases."

◻

#### Example 2

We illustrate spearman and ktau with the auto data, which contains some missing values.

```
.use http://www.stata-press.com/data/r13/auto
(1978 Automobile Data)
. spearman mpg rep78
 Number of obs = 69<br>Spearman's rho = 0.3098Spearman's rho =Test of Ho: mpg and rep78 are independent<br>Prob > |t| = 0.0096Prob > |t| =
```
Because we specified two variables, spearman displayed the sample size, correlation, and  $p$ -value in tabular form. To obtain just the correlation coefficient displayed in matrix form, we type

```
. spearman mpg rep78, stats(rho) matrix
(obs=69)
                     mpg rep78
       mpg 1.0000<br>rep78 0.3098
                  0.3098 1.0000
```
The pw option instructs spearman and ktau to use all nonmissing observations between a pair of variables when calculating their correlation coefficient. In the output below, some correlations are based on 74 observations, whereas others are based on 69 because 5 observations contain a missing value for rep78.

. spearman mpg price rep78, pw stats(rho obs p) star(0.01)

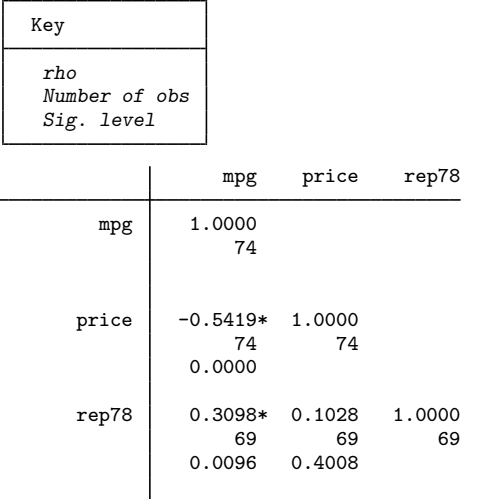

Finally, the bonferroni and sidak options provide adjusted significance levels:

. ktau mpg price rep78, stats(taua taub score se p) bonferroni (obs=69)

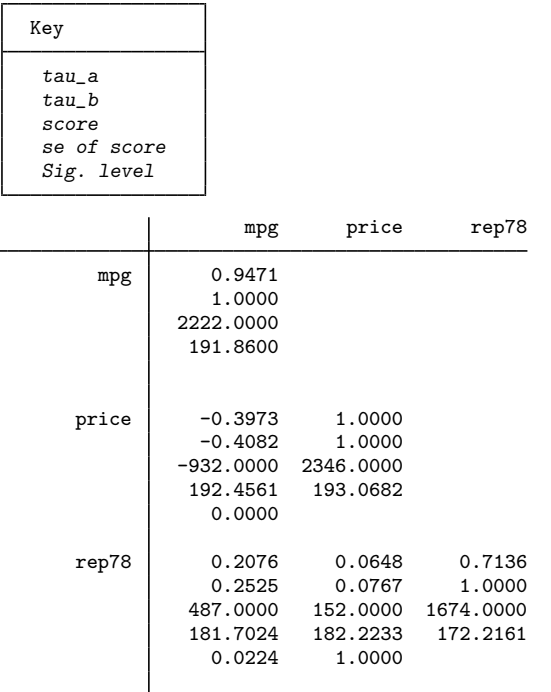

Charles Edward Spearman (1863–1945) was a British psychologist who made contributions to correlation, factor analysis, test reliability, and psychometrics. After several years' military service, he obtained a PhD in experimental psychology at Leipzig and became a professor at University College London, where he sustained a long program of work on the interpretation of intelligence tests. Ironically, the rank correlation version bearing his name is not the formula he advocated.

 $\overline{\mathcal{L}}$ 

Maurice George Kendall (1907–1983) was a British statistician who contributed to rank correlation, time series, multivariate analysis, among other topics, and wrote many statistical texts. Most notably, perhaps, his advanced survey of the theory of statistics went through several editions, later ones with Alan Stuart; the baton has since passed to others. Kendall was employed in turn as a government and business statistician, as a professor at the London School of Economics, as a consultant, and as director of the World Fertility Survey. He was knighted in 1974.

 $\overline{\phantom{a}}$   $\overline{\phantom{a}}$   $\overline{\$ 

◁

# <span id="page-6-0"></span>**Stored results**

spearman stores the following in  $r()$ :

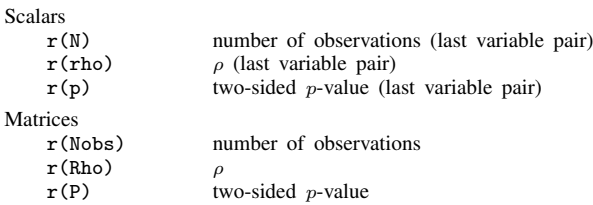

ktau stores the following in  $r()$ :

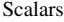

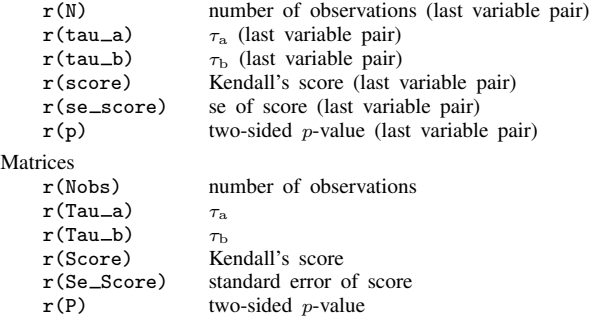

# <span id="page-6-1"></span>**Methods and formulas**

Spearman's ([1904\)](#page-8-3) rank correlation is calculated as Pearson's correlation computed on the ranks and average ranks ([Conover](#page-8-2) [1999,](#page-8-2) 314-315). Ranks are as calculated by [egen](http://www.stata.com/manuals13/degen.pdf#degen); see [D] egen. The significance is calculated using the approximation

$$
p = 2 \times \text{train}(n-2, |\hat{\rho}| \sqrt{n-2}/\sqrt{1-\hat{\rho}^2})
$$

For any two pairs of ranks  $(x_i, y_i)$  and  $(x_j, y_j)$  of one variable pair (*varname*<sub>1</sub>, *varname*<sub>2</sub>),  $1 \leq i, j \leq n$ , where *n* is the number of observations, define them as concordant if

$$
(x_i - x_j)(y_i - y_j) > 0
$$

and discordant if this product is less than zero.

Kendall's [\(1938](#page-8-4); also see [Kendall and Gibbons](#page-8-5) [[1990](#page-8-5)] or [Bland](#page-8-6) [[2000](#page-8-6)], 222–225) score S is defined as  $C - D$ , where  $C (D)$  is the number of concordant (discordant) pairs. Let  $N = n(n-1)/2$ be the total number of pairs, so  $\tau_a$  is given by

$$
\tau_{\rm a}=S/N
$$

and  $\tau_{\rm b}$  is given by

$$
\tau_{\rm b} = \frac{S}{\sqrt{N - U}\sqrt{N - V}}
$$

where

$$
U = \sum_{i=1}^{N_1} u_i (u_i - 1)/2
$$
  

$$
V = \sum_{j=1}^{N_2} v_j (v_j - 1)/2
$$

and where  $N_1$  is the number of sets of tied x values,  $u_i$  is the number of tied x values in the ith set,  $N_2$  is the number of sets of tied y values, and  $v_j$  is the number of tied y values in the jth set. Under the null hypothesis of independence between  $varname_1$  and  $varname_2$ , the variance of S is exactly [\(Kendall and Gibbons](#page-8-5) [1990](#page-8-5), 66)

$$
\begin{split} \text{Var}(S) &= \frac{1}{18} \bigg\{ n(n-1)(2n+5) - \sum_{i=1}^{N_1} u_i (u_i - 1)(2u_i + 5) - \sum_{j=1}^{N_2} v_j (v_j - 1)(2v_j + 5) \bigg\} \\ &+ \frac{1}{9n(n-1)(n-2)} \bigg\{ \sum_{i=1}^{N_1} u_i (u_i - 1)(u_i - 2) \bigg\} \bigg\{ \sum_{j=1}^{N_2} v_j (v_j - 1)(v_j - 2) \bigg\} \\ &+ \frac{1}{2n(n-1)} \bigg\{ \sum_{i=1}^{N_1} u_i (u_i - 1) \bigg\} \bigg\{ \sum_{j=1}^{N_2} v_j (v_j - 1) \bigg\} \end{split}
$$

Using a normal approximation with a continuity correction,

$$
z = \frac{|S| - 1}{\sqrt{\text{Var}(S)}}
$$

For the hypothesis of independence, the statistics  $S$ ,  $\tau_a$ , and  $\tau_b$  produce equivalent tests and give the same significance.

For Kendall's  $\tau$ , the normal approximation is surprisingly accurate for sample sizes as small as 8, at least for calculating p-values under the null hypothesis for continuous variables. (See [Kendall and](#page-8-5) [Gibbons](#page-8-5) [\[1990,](#page-8-5) chap. 4], who also present some tables for calculating exact p-values for  $n < 10$ .) For Spearman's  $\rho$ , the normal approximation requires larger samples to be valid.

Let v be the number of variables specified so that  $k = v(v - 1)/2$  correlation coefficients are to be estimated. If bonferroni is specified, the adjusted significance level is  $p' = \min(1, kp)$ . If sidak is specified,  $p' = \min\{1, 1 - (1 - p)^n\}$ . See [Methods and formulas](http://www.stata.com/manuals13/roneway.pdf#ronewayMethodsandformulas) in [R] [oneway](http://www.stata.com/manuals13/roneway.pdf#roneway) for a more complete description of the logic behind these adjustments.

<span id="page-7-0"></span>Early work on rank correlation is surveyed by [Kruskal](#page-8-7) [\(1958](#page-8-7)).

### **Acknowledgment**

The original version of ktau was written by Sean Becketti, a past editor of the [Stata Technical](http://www.stata.com/products/stb/journals/) [Bulletin](http://www.stata.com/products/stb/journals/) and author of the Stata Press book [Introduction to Time Series Using Stata](http://www.stata-press.com/books/introduction-to-time-series-using-stata/).

### <span id="page-8-0"></span>**References**

- Barnard, G. A. 1997. Kendall, Maurice George. In Leading Personalities in Statistical Sciences: From the Seventeenth Century to the Present, ed. N. L. Johnson and S. Kotz, 130–132. New York: Wiley.
- <span id="page-8-6"></span>Bland, M. 2000. An Introduction to Medical Statistics. 3rd ed. Oxford: Oxford University Press.
- <span id="page-8-2"></span>Conover, W. J. 1999. Practical Nonparametric Statistics. 3rd ed. New York: Wiley.
- David, H. A., and W. A. Fuller. 2007. Sir Maurice Kendall (1907–1983): A centenary appreciation. American Statistician 61: 41–46.
- Jeffreys, H. 1961. Theory of Probability. 3rd ed. Oxford: Oxford University Press.
- <span id="page-8-4"></span>Kendall, M. G. 1938. A new measure of rank correlation. Biometrika 30: 81–93.
- <span id="page-8-5"></span>Kendall, M. G., and J. D. Gibbons. 1990. Rank Correlation Methods. 5th ed. New York: Oxford University Press.
- <span id="page-8-7"></span>Kruskal, W. H. 1958. Ordinal measures of association. Journal of the American Statistical Association 53: 814–861.
- Lovie, P., and A. D. Lovie. 1996. Charles Edward Spearman, F.R.S. (1863–1945). Notes and Records of the Royal Society of London 50: 75–88.
- Newson, R. B. 2000a. [snp15: somersd—Confidence intervals for nonparametric statistics and their differences](http://www.stata.com/products/stb/journals/stb55.pdf). Stata Technical Bulletin 55: 47–55. Reprinted in Stata Technical Bulletin Reprints, vol. 10, pp. 312–322. College Station, TX: Stata Press.
- -. 2000b. [snp15.1: Update to somersd](http://www.stata.com/products/stb/journals/stb57.pdf). Stata Technical Bulletin 57: 35. Reprinted in Stata Technical Bulletin Reprints, vol. 10, pp. 322–323. College Station, TX: Stata Press.
- . 2000c. [snp15.2: Update to somersd](http://www.stata.com/products/stb/journals/stb58.pdf). Stata Technical Bulletin 58: 30. Reprinted in Stata Technical Bulletin Reprints, vol. 10, p. 323. College Station, TX: Stata Press.
- . 2001. [snp15.3: Update to somersd.](http://www.stata.com/products/stb/journals/stb61.pdf) Stata Technical Bulletin 61: 22. Reprinted in Stata Technical Bulletin Reprints, vol. 10, p. 324. College Station, TX: Stata Press.
- 2003. snp15<sub>-4</sub>: Software update for somersd. Stata Journal 3: 325.
- -. 2005. snp15\_[5: Software update for somersd.](http://www.stata-journal.com/sjpdf.html?articlenum=up0012) Stata Journal 5: 470.
- . 2006. [Confidence intervals for rank statistics: Percentile slopes, differences, and ratios.](http://www.stata-journal.com/sjpdf.html?articlenum=snp15_7) Stata Journal 6: 497–520.
- Seed, P. T. 2001. [sg159: Confidence intervals for correlations.](http://www.stata.com/products/stb/journals/stb59.pdf) Stata Technical Bulletin 59: 27–28. Reprinted in Stata Technical Bulletin Reprints, vol. 10, pp. 267–269. College Station, TX: Stata Press.
- <span id="page-8-3"></span>Spearman, C. E. 1904. The proof and measurement of association between two things. American Journal of Psychology 15: 72–101.
- Wolfe, F. 1997. [sg64: pwcorrs: Enhanced correlation display](http://www.stata.com/products/stb/journals/stb35.pdf). Stata Technical Bulletin 35: 22–25. Reprinted in Stata Technical Bulletin Reprints, vol. 6, pp. 163–167. College Station, TX: Stata Press.
- <span id="page-8-1"></span>. 1999. [sg64.1: Update to pwcorrs](http://www.stata.com/products/stb/journals/stb49.pdf). Stata Technical Bulletin 49: 17. Reprinted in Stata Technical Bulletin Reprints, vol. 9, p. 159. College Station, TX: Stata Press.

#### **Also see**

- [R] [correlate](http://www.stata.com/manuals13/rcorrelate.pdf#rcorrelate) Correlations (covariances) of variables or coefficients
- [R] **[nptrend](http://www.stata.com/manuals13/rnptrend.pdf#rnptrend)** Test for trend across ordered groups